# **UNIVERSIDAD NACIONAL DE INGENIERÍA**

FACULTAD DE INGENIERÍA MECÁNICA **Área Académica de Ciencias Básicas y Humanidades**

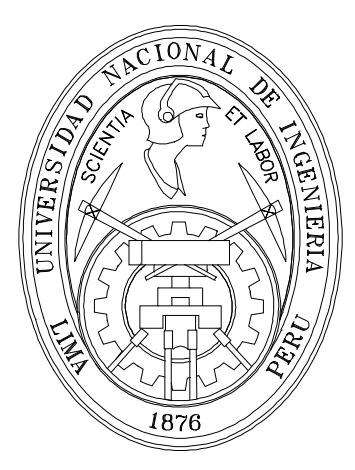

# **CALCULO NUMERICO (MB –535)**

# ECUACIONES NO LINEALES DE UNA Y VARIAS VARIABLES

Profesores:

Garrido Juárez Rosa Castro Salguero Robert Obregón Ramos Máximo

2007-3

# **I. Ecuaciones No Lineales**

# **1. Introducción**

En este capítulo estudiaremos algunos métodos para la solución numérica de ecuaciones algébricas no lineales, esto es, ecuaciones que se puedan escribir en la forma *f***(***x***) =** *0*, donde *f* es una función real de variable real.

Todos los valores **s** que anulan *f***,** esto es, tales que *f***(***s***) =** *0*, se llaman **ceros** de la función  $f$  o **solución** de la ecuación  $f(x)=0$ .

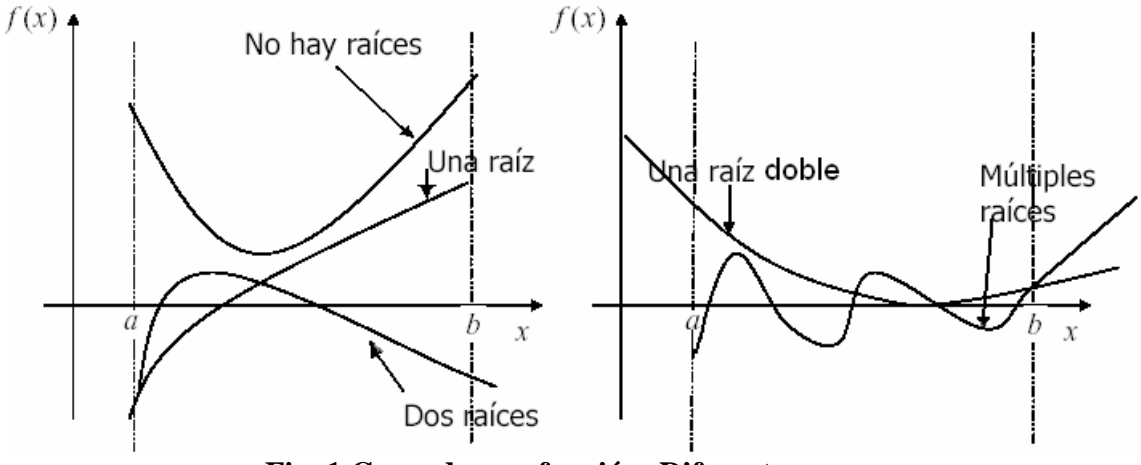

**Fig. 1 Ceros de una función- Diferentes casos**

Para una ecuación del tipo  $f(x) = 0$ , antes de intentar aplicar cualquier método de resolución, es importante garantizar que la ecuación tenga solución, o sea, que existe un real; *s* tal que *f*(s)=0. Muchas veces importa también determinar si la solución es única, o si existen diferentes soluciones y, en este caso, saber cual o cuales importan determinar.

Los métodos de resolución de una ecuación tipo  $f(x) = 0$  se pueden dividir en dos grandes grupos: métodos directos y métodos iterativos.

En los primeros, la ecuación es resuelta por intermedio de expresiones que involucran a la función *f* .Las soluciones de la ecuación son determinadas de una forma exacta después de un numero finito de operaciones (suponiendo la utilización de la aritmética exacta). Estos métodos apenas se aplican a algunos tipos de problemas. Un ejemplo es la formula que resuelve la ecuación de segundo grado.

Los métodos iterativos se caracterizan por generar sucesiones convergentes para las soluciones de la ecuación a resolver. Estos métodos se distinguen entre si por la forma como son generadas las sucesiones de soluciones aproximadas. Los métodos iterativos se clasifican en:

- Métodos Gráficos (Localizadores)
- Métodos de los intervalos
- Métodos abiertos o funcionales

Típicamente, la aplicación de un método iterativo parte de un estimado inicial, *x*0, de la solución a determinar y, por aplicación de un procedimiento iterativo, van siendo generada nuevas estimaciones  $x_1, x_2, x_3, \ldots$ , de forma que una sucesión  $\{x_n\}$  converja para la solución *s* deseada. Este proceso iterativo finaliza cuando la estimación *x*<sup>k</sup> satisface un criterio dado (por ejemplo que  $x_k$  esta próximo de *s* o  $f(x_k)$  es cercano a 0) o después de un numero máximo de iteraciones ó tiempo de procesamiento.

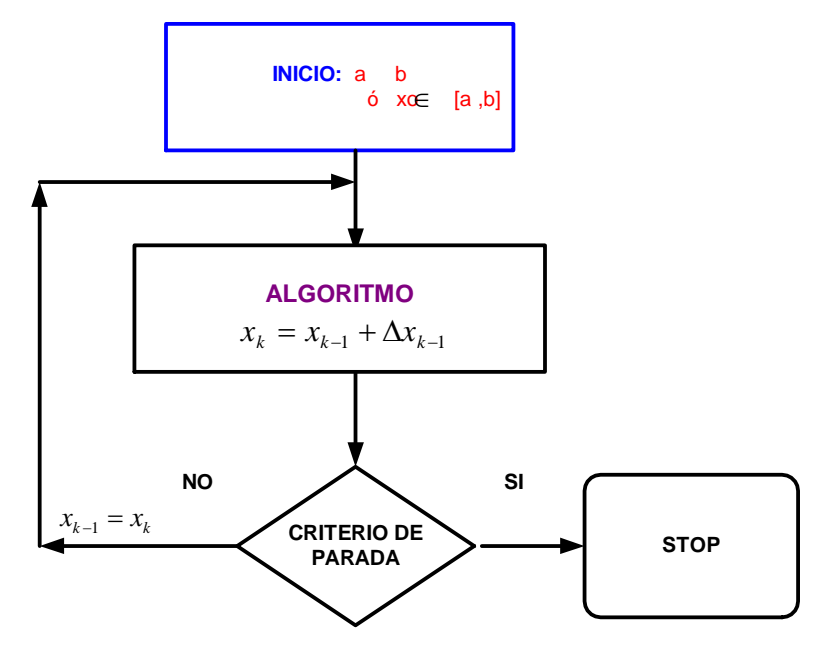

**Figura 2: Aplicación de un método iterativo**

# **2. Localización de Ceros**

Cada aplicación de un método iterativo permite (mediante la satisfacción de ciertas condiciones) determinar el valor de un cero de una función. Cuando se pretende calcular varios ceros, será necesario aplicar el o los métodos iterativos de acuerdo a cuantos ceros se va a determinar. Así mismo, antes de iniciar la aplicación de un método es necesario proceder a un análisis preliminar para establecer cual o cuales de los ceros se va a determinar, así como su localización eventual aproximada.

Este proceso se llama separación de ceros y consiste en la determinación de los intervalos disjuntos, cada uno conteniendo un cero de la función.

Nótese, por otro lado, que la verificación de condiciones suficientes de convergencia de métodos iterativos exige ciertas propiedades de la función y de sus derivadas, las cuales deberán ser satisfechas en el intervalo dado en el cual se aplica el método, o que contenga un estimado inicial para su aplicación.

La determinación de intervalos conteniendo uno y solo un cero de la función y que satisface las condiciones suficientes de convergencia, puede ser hecha de una forma mas o menos automática, mas siempre recurriendo a una o mas de los siguientes criterios:

- Calculo de valores de función
- Estudio del grafico de función
- Análisis de propiedades de función

El esbozo del grafico de una función *f* permite en muchas situaciones determinar de una forma visual los intervalos disjuntos, cada uno de los cuales contenga solo un cero de *f*. El grafico de la función puede ser obtenido utilizando medios computacionales, a través de un estudio analítico de las propiedades de *f*, o usando ambos procesos de una forma conjugada.

Los métodos Gráficos son utiles porque proporcionan un valor inicial a ser usado por otros métodos

#### **Ejemplo 1**

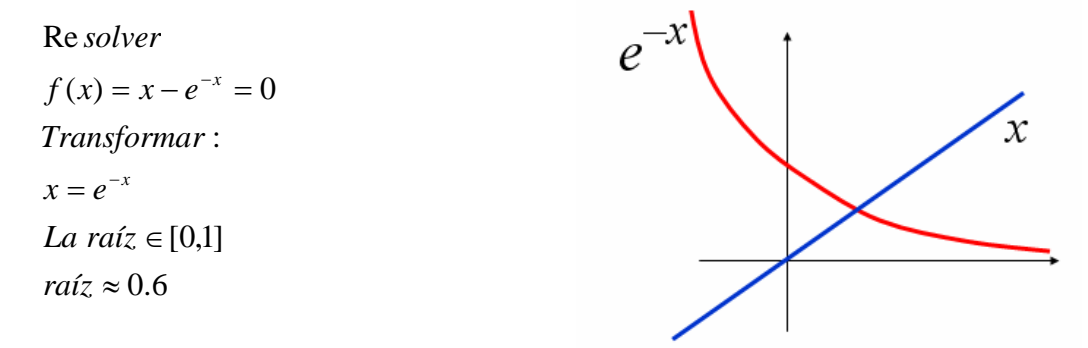

Estos intervalos iniciales pueden ser utilizados por métodos cerrados, los cuales son capaces de encontrar la raíz, de manera mas eficiente.

Los métodos cerrados se basan en el teorema de Bolzano el cual se desarrolla a continuación.

**Teorema 1 de Bolzano**: Dado un intervalo cerrado [*a*,*b*] y una función continua f(x), existe al menos una solución a la ecuación trascendente  $f(x)=0$  si  $f(a)*f(b) \le 0$ 

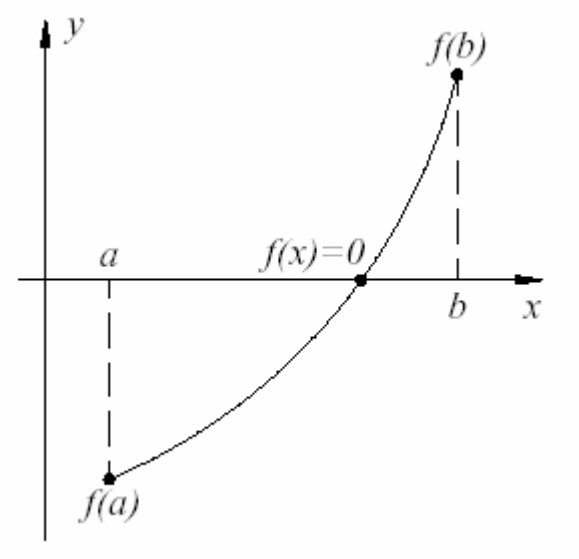

**Figura 3 Aplicación del Teorema de Bolzano**

El teorema de Bolzano garantiza la existencia de una raíz si existe un cambio de signo en el intervalo [a,b], pero la antítesis es falsa, sino existe un cambio de signo, también puede existir una raíz en [a,b].

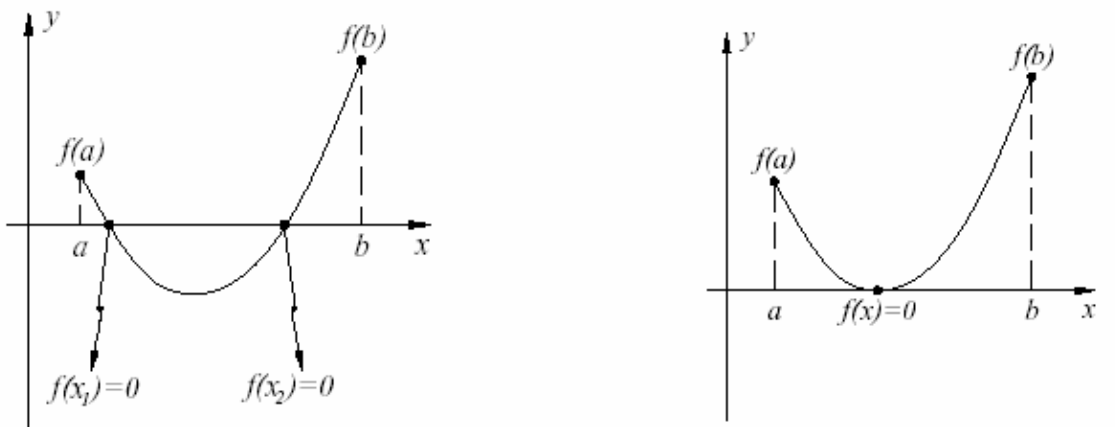

**Figura 4 Múltiples raíces**

Los métodos numéricos que están basados en el teorema de Bolzano se denominan " métodos cerrados", ya que exigen como argumento un intervalo cerrado donde la función experimente un cambio de signo.

**Teorema 2** Si *f* es estrictamente monótona en el intervalo [a b], *f* tiene como máximo un cero en [a b].

**Teorema 3** Si *f* es diferenciable, entre dos números de Rolle consecutivos existe cuanto mucho un cero de *f.*

## **Métodos de los intervalos**

Estos métodos empiezan con un intervalo que contiene a la raíz y un procedimiento es usado para reducir el intervalo que contiene a la raíz.

Ejemplos de métodos de intervalos :

- Método de la Bisección
- Método de Falsa posición

#### **Métodos abiertos o funcionales**

- Método de Newton
- Método de la Secante
- Iteración del Punto Fijo

#### **3. Método de las Bisecciones Sucesivas**

Uno de los problemas más sencillos de enunciar que más motivan el estudio de los métodos numéricos, es el de encontrar los números reales que satisfagan una ecuación de la forma

$$
f(x)=0
$$

Por ejemplo:

Resolver en los números reales las ecuaciones

$$
x^3 - 1 = 0
$$
,  $\text{sen}(x) - x = 0$   $\acute{o}$   $\tan(x) - x = 0$ 

Las gráficas siguientes ilustran mejor la situación. Indican que un problema con enunciado tan simple puede ser difícil de resolver:

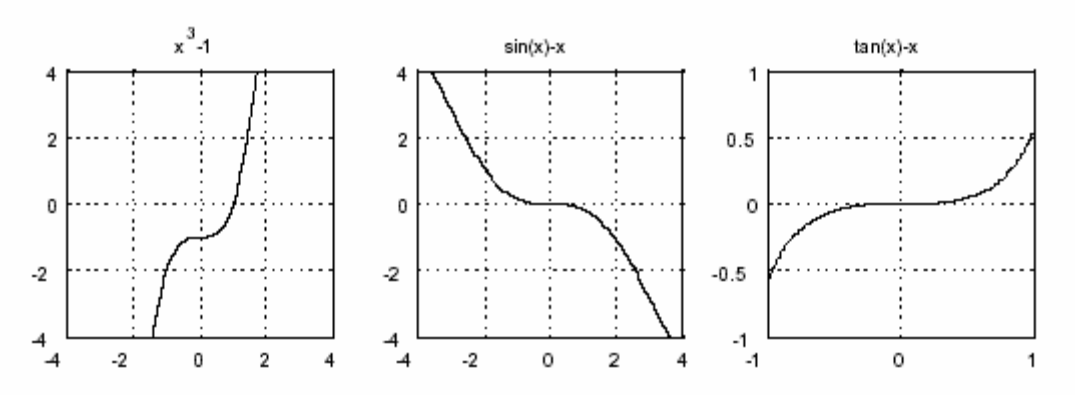

La primera gráfica sugiere que hay un único cero, precisamente donde ese cero está y las otras dos indican que hay alguno en cada caso, pero nada más. En realidad, sen $(x)$  y x se encuentran en un único punto,  $x = 0$ ; pero en cambio tan $(x)$  y x se encuentran en un número infinito de puntos. Ciertamente se requiere disponer de herramientas teóricas (teoremas) y prácticas (algoritmos) para resolver problemas de esta clase.

Una de las herramientas teóricas más importantes, que sirve de base teórica al *método de bisección*, es el *Teorema del Valor Intermedio*, que enunciamos enseguida.

**Teorema 4 (Valor Intermedio) :** Sea *f* una función continua definida en un intervalo cerrado [a , b] y sean

$$
m = \min_{x \in [a,b]} f(x) \quad y \quad M = \max_{x \in [a,b]} f(x)
$$

Entonces, para cada  $s \in [m, M]$ ; existe al menos un  $c \in [a, b]$  tal que  $f(c) = s$ 

**Teorema 5** Si *f* es una función continua en un intervalo [*a*,*b*] tal que f(*a*) y f(*b*) poseen signos diferentes entonces por el teorema del valor intermedio permite afirmar que existe un numero s en el intervalo [a, b] tal que  $f(s)=0$ .

Si además de las hipótesis del teorema anterior se verifica que la derivada de la función no cambia de signo en el intervalo [a; b], entonces la raíz es única en ese intervalo. Tenemos asimismo un criterio para verificar la existencia de la unicidad de ceros de una función continua f dado en el intervalo [a,b]

- 1. f es continua en [a; b];
- 2.  $f(a)f(b) < 0$
- 3. f ' no cambia de signo en [a,b]

Entonces existe una única raíz en [a,b].

El *método de las bisecciones sucesivas* parte del intervalo inicial [*a*, *b*] que se sabe contiene un cero de *f*, supuestamente único. En cada iteración se produce la reducción del intervalo a la mitad del intervalo actual. Para lo cual, se divide el intervalo actual escogiéndose el intervalo izquierdo o derecho de forma que la función tenga signo diferente en los extremos del sub-intervalo escogido. O sea, siendo [*a*n, *b*n] el intervalo de la iteración n, se calcula  $x_{n+1} = \frac{1}{2}(a_n + b_n)$ 2 1  $x_{n+1} = \frac{1}{2}(a_n + b_n)$ . El valor  $x_{n+1}$  sustituye a  $a_n$  o  $b_n$  de

acuerdo si se cumple que  $f(x_{n+1}) f(b_n) < 0$  o  $f(x_{n+1}) f(a_n) < 0$ . De esta forma, se asegura que s  $\in$  [ $a_n$ , $b_n$ ] en cualquier iteración.

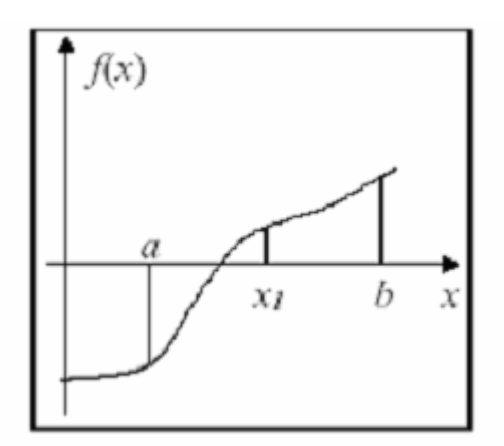

**Figura 5 : Bisecciones sucesivas**

| Método de las bisecciones sucesivas |                                                                    |
|-------------------------------------|--------------------------------------------------------------------|
| Inicializacion                      | $ a_0, b_0  =  a, b $                                              |
| Repetir                             | 1. $x_{n+1} = \frac{a_n + b_n}{2}$<br>2. Si $f(x_{n+1})f(a_n) < 0$ |
|                                     | Entonces $a_{n+1} = a_n$ ; $b_{n+1} = x_{n+1}$ ;                   |
|                                     | Sino<br>$a_{n+1} = x_{n+1}$ ; $b_{n+1} = b_n$ ;                    |
| Hasta que                           | Verificar criterio de parada                                       |

El siguiente teorema establece condiciones suficientes para la convergencia del método de las bisecciones sucesivas.

#### **Teorema 6**

Sea *f* continua en [*a*,*b*] tal que  $f(a).f(b) \le 0$ , y sea *s* un único cero de *f* en ese intervalo. Entonces, el método de las bisecciones sucesivas genera una sucesión convergente para *s*.

**Demostración**. La sucesión {*a*n} es creciente y limitada y la sucesión {*b*n} es decreciente y limitada, por lo que ambas son convergentes.

Como se verifica que  $b_n - a_n = \frac{b-a}{2^n}$ 2  $-a_n = \frac{b-a}{a_n}$ , se concluye que lim  $a_n = \lim b_n = z$ . para algún *z*  $\in [a,b]$ .

Como  $x_{n+1} = \frac{1}{2}(a_n + b_n)$ 2 1  $x_{n+1} = \frac{1}{2}(a_n + b_n)$  se tiene también que lim  $x_n = z$ .

La aplicación del método garantiza que  $f(a_n) f(b_n) \le 0$ , para todo n. Entonces, como *f* es continua se tiene que  $[f(z)]^2 \leq 0$ , lo que implica que  $f(z) \leq 0$ , o sea,  $z = s$ , toda vez que *s* es, por hipótesis, el único cero de *f* en [*a*,*b*].

Toda vez que  $s \in [a_n, b_n]$  y  $x_{n+1} = \frac{1}{2}(a_n + b_n)$ 2 1  $x_{n+1} = \frac{1}{2}(a_n + b_n)$ , se verifica fácilmente que

$$
|s - x_{n+1}| \le \frac{1}{2}(b_n - a_n) = \frac{b - a}{2^{n+1}}
$$

Se puede entonces afirmar que el error absoluto del estimado  $x_n$  está acotado por

$$
\frac{b-a}{2^n}
$$

El número de iteraciones suficientes para garantizar un error absoluto no superior a  $\delta$  se puede calcular haciendo  $\frac{b-a}{a^n} \leq \delta$ *n*  $b - a$ 2 obteniéndose el valor:

$$
n \ge \log_2 \frac{b-a}{\delta}
$$

El siguiente ejemplo ilustra la aplicación de este método.

Ejemplo 1 Determinar una aproximación con un error absoluto inferior a 5x10<sup>-3</sup> de la (única) solución de la ecuación  $1+x+e^x = 0$  que se sabe esta en el intervalo [-2, -1].

#### **Solución**

*Verificación de las condiciones de convergencia* La función  $f(x)=1+x+e^x$  es monótona,  $f(-2)=-1+e^{-2} < 0$ , y  $f(-1)=e^{-1} > 0$ .

*Determinación del número de iteraciones* Como se desea alcanzar una precisión de 5x10<sup>-3</sup>se debe escoger *n* tal que 7.6  $5x10$  $\geq \log_2 \frac{-1 - (-2)}{5x^{10^{-3}}} \Rightarrow n >$ *x n*

Efectuando 8 iteraciones a partir de [-2, -1] se tiene un error máximo absoluto de

$$
\frac{1}{2^8} \approx 4x10^{-3}
$$

*Iteraciones*

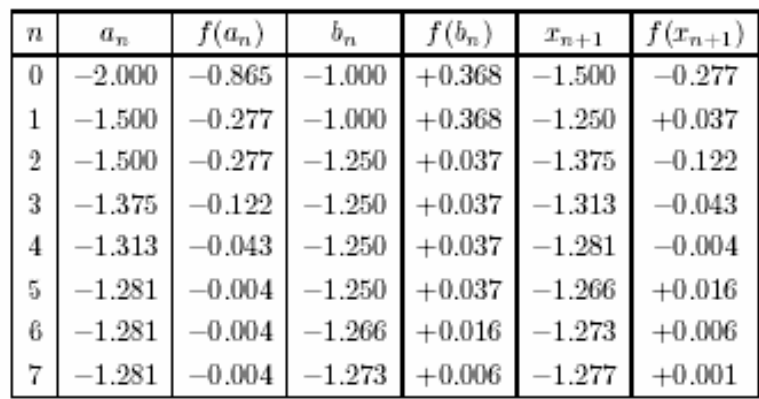

# *Solución*

La solución de la ecuación será  $s = -1.277 \pm 4 \times 10^{-3}$ , o sea,  $s \in [-1.281, -1.273]$ 

**Ejemplo 2** Localice gráficamente las raíces de  $f(x) = 0$ , siendo  $f(x) = |x| - e^x$ .

*Solución*

Como:

$$
f(x) = 0 \Leftrightarrow |x| = e^x
$$

Trazando el gráfico de  $y=|x|$  e  $y=e^x$ . verificamos que el punto(único) de intersección, *x \** (una raíz de *f(x)=0* ) se sitúa en el intervalo < -1,0 >

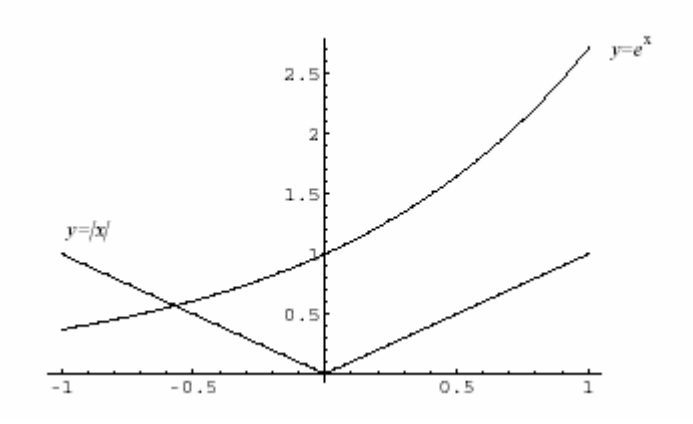

Tal hecho acontece dado que:

1.  $f \in C \, \langle \, -1, 0 \, \rangle;$ 

2. 
$$
f(-1)f(0) = 0.632 \times (-1) = -0.632 < 0;
$$

**3.**  $f'(x) = -1 - e^x$ , para  $x < 0$ , y *como tal*  $f'(x) < 0$  *para todo*  $x \in \lt -1, 0$ 

**Ejemplo 3** Usando el método de la bisección sucesivas, determine un valor aproximado para los ceros de  $f(x) = |x|$  *- e<sup>x</sup>* con un error que no exceda a 0.15.

# *Solución*

De acuerdo al ejemplo 2, existe una única solución  $x^*$  en el intervalo < -1, 0>. Vamos a determinar cuál es el menor valor de n tal que  $|x^* - x_n| \le 0.15$ . Este valor puede ser determinado como:

$$
\frac{1}{2^n} \le 0.15 \Leftrightarrow n \ge -\frac{\ln 0.15}{\ln 2} = 2.74
$$

Luego, n=3. Esto es se debe realizar 3 iteraciones. Partiendo del intervalo inicial <-1,0> tenemos  $x_1 = 0.5$ . Como  $f(x_1) = -0.16065$  vemos que:

$$
x^* \in [-1, -0.5].
$$

Prosiguiendo el proceso obtenemos  $x_2 = 0.75$  y como f(0.75) = 2.7776 vemos que  $x^* \in [-0.75, -0.5].$ 

Concluimos entonces que  $x^* \approx x_3 = -0.6256$  es una aproximación cuyo error no excede a la tolerancia dada.

# **4. Método Iterativo Simple (**Iteración del punto fijo**)**

Para aplicar este método a la solución de la ecuación  $f(x) = 0$ , es necesario en primer lugar obtener una ecuación equivalente a esta que tenga la forma

$$
x = F(x),
$$

Donde *F* será una nueva función a determinar de modo que las dos ecuaciones sean equivalentes.

En seguida, se escoge un valor inicial  $x_0$  y se genera una sucesión  $\{x_n\}$  por medio de la relación de recurrencia

$$
x_{n+1} = F(x_n)
$$

Para *n* = 0,1,…. La función *F* se le llama *función de recurrencia*

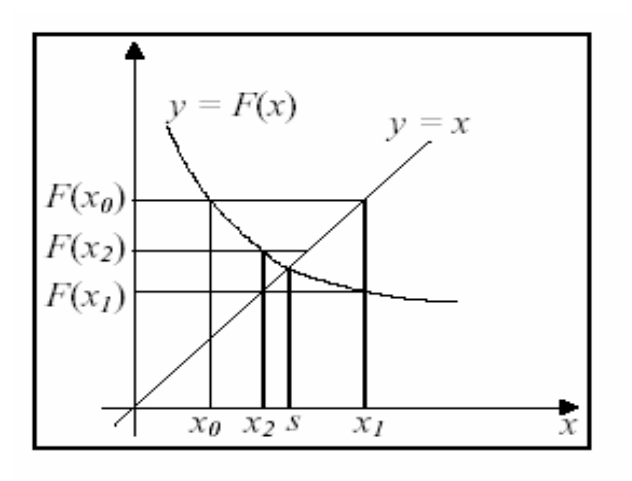

Fig. 6 Método iterativo simple

Una justificación del funcionamiento de este método reside en el siguiente argumento. Si una sucesión  $\{x_n\}$  converge, para un valor dado *s*, y si la función de recurrencia *F* es continua, se verifica entonces que *s* = *F*(s), o sea, que *s* es un **punto fijo** de la función *F*. Una vez que por hipótesis se tiene que  $f(x)=0 \Leftrightarrow x = F(x)$ , concluyéndose finalmente que  $f(s) = 0$ , o sea, que el método iterativo simple, cuando converge, produce sucesiones que convergen a ceros de la función *f*.

La implementación de este método es más simple, bastando encontrar una función de recurrencia  $F$  y un valor inicial  $x_0$ .

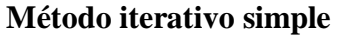

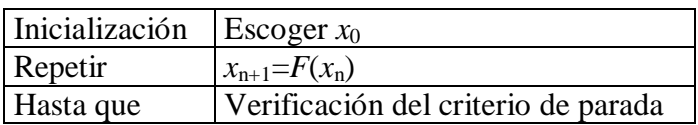

Habitualmente, la función de recurrencia *F* es obtenida por manipulación algebraica de ecuación  $f(x) = 0$  de forma que la variable x se encuentre en los dos miembros de la

ecuación. Por ejemplo, para aplicar este método en la resolución de la ecuación  $x + e^{-x} =$ 0 se puede transformar en la ecuación equivalente  $x = -e^{-x}$ , obteniéndose la función de recurrencia  $F(x) = -e^{-x}$ .

Cabe resaltar que para una ecuación dada  $f(x) = 0$  se puede obtener una infinidad de funciones de recurrencia *F*. Para esto, basta notar que  $f(x) = 0 \Leftrightarrow x = x + rf(x)$  para cualquier  $r \neq 0$ , se tiene que  $F(x) = x + rf(x)$ .

Dependiendo de la función de recurrencia  $F$  y del valor inicial  $x_0$ , el método puede tener diferentes comportamientos, algunos de los cuales se pueden observar en la Figura 7. Como se puede verificar, el método no es siempre convergente y, cuando converge, una sucesión generada puede ser monótona o no. Debido a la gran variación para escoger la función de recurrencia, es importante conocer algún tipo de criterio que permita elegir una función de recurrencia (conjuntamente con el punto inicial) que generara una sucesión convergente para la solución *s* deseada.

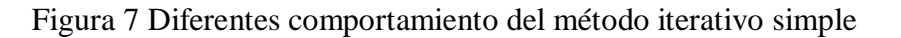

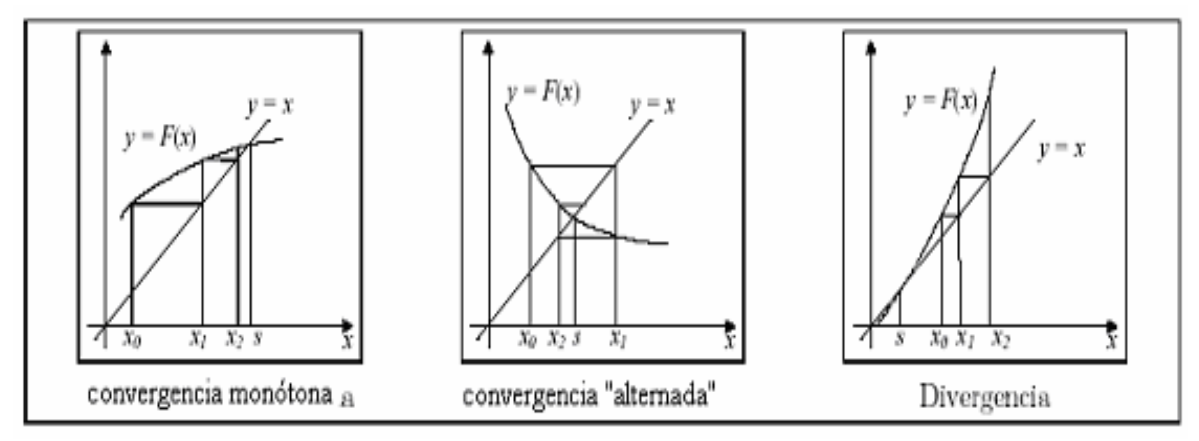

El siguiente teorema presenta condiciones que garantizan la convergencia del método iterativo simple. Este teorema nos da el criterio que permite seleccionar funciones de recurrencia que converjan.

**Teorema 7** Si *F* es continuamente diferenciable en [*a*,*b*], max  $\mathbf{x} \in [a,b]$   $|F'(x)| < 1$  y existe  $s \in [a,b]$ , tal  $s = F(s)$ , entonces para cualquier valor inicial  $x_0 \in [a,b]$ , la sucesión generada por el método iterativo simple converge para *s*.

**Demostración**. Para cada *n*, el teorema del valor medio garantiza la existencia de  $\zeta_n$ , entre *x*<sup>n</sup> y s, tal que

$$
F(x_n) - F(s) = F'(\xi_n)(x_n - s)
$$

Toda vez que  $s = F(s)$  y  $x_{n+1} = F(x_n)$ , se tiene que

$$
x_{n+1} - s = F'(\xi_n)(x_n - s)
$$

Aplicando repetidamente este resultado, para n-1,n-2,…,1 se concluye entonces que

 $x_{n+1} - s = F'(\xi_n)F'(\xi_{n-1})...F'(\xi_o)(x_0 - s)$ 

Donde  $\xi \in [a,b]$  para todo i.

Siendo *L*=max  $_{x \in [a,b]}$   $\left| F'(x) \right|$ , se tiene que  $\left| F'(\xi_i) \right| \leq L$ , entonces

$$
|x_{n+1} - s| = L^{n+1} |x_0 - s|
$$

Toda vez que  $L$ <1 se concluye finalmente que  $x_n \rightarrow s$ .

Este teorema permite afirmar que si una función de recurrencia tal que  $|F'(s)| < 1$ , el método iterativo simple converge desde que el valor inicial  $x_0$  esta suficientemente próximo de *s*. De las muchas posibilidades para escoge *F* es necesario seleccionar una que verifique  $|F'(x)| < 1$  en una vecindad de la solución.

Una vez analizada la cuestión de la convergencia vamos a estudiar el comportamiento del error de aproximación de forma de poder establecer un criterio de parada.

De la demostración del teorema anterior se obtiene la expresión

$$
|x_{n+1} - s| = L^{n+1} |x_0 - s|
$$
 (1)

donde *L*=max  $_{x \in [a,b]}$   $|F'(x)|$ , que se supone inferior a 1. Esta expresión determina una cota del error de aproximación de  $x_{n+1}$  con base en el error de aproximación de  $x_0$ . Este último no es habitualmente conocido y su cota conocida puede ser bastante pesimista, por lo que será interesante encontrar otra expresión para la aproximación del error. En tanto, la expresión (1) permite prever que cuanto mas próximo de cero este *L*, mas rápidamente convergerá a cero el error de aproximación, por lo que menos iteraciones serán necesarias para alcanzar una precisión deseada.

Para obtener una expresión para el error de aproximación de  $x_{n+1}$ , vamos a partir nuevamente de la aplicación del teorema del valor medio para la función *F* en el intervalo de los extremos  $x_n$  y s, garantizándose la existencia de  $\xi_n$  en ese intervalo tal que  $F(x_n) - F(s) = F'(\xi_n)(x_n - s)$ .

De aquí se puede escribir

$$
x_{n+1} - s = F'(\xi_n) \cdot (x_n - s)
$$
  
\n
$$
x_{n+1} - s = F'(\xi_n) \cdot (x_n - s - x_{n+1} + x_{n+1})
$$
  
\n
$$
x_{n+1} - s = F'(\xi_n) \cdot (x_n - x_{n+1}) + F'(\xi_n) \cdot (x_{n+1} - s)
$$
  
\n
$$
(1 - F'(\xi_n)) \cdot (x_{n+1} - s) = F'(\xi_n) \cdot (x_{n+1} - x_n)
$$
  
\n
$$
|1 - F'(\xi_n)| \cdot |x_{n+1} - s| = |F'(\xi_n)| \cdot |x_{n+1} - x_n|
$$
  
\n
$$
(1 - |F'(\xi_n)|) \cdot |x_{n+1} - s| \le |F'(\xi_n)| \cdot |x_{n+1} - x_n|
$$

Siendo *L*=max  $x |F'(x)|$  (y suponiendo que *L*<1) se obtiene la siguiente estimación para el error absoluto en *x*n+1

$$
|x_{n+1} - s| \leq \frac{L}{1-L} |x_{n+1} - x_n|
$$

El valor  $\varepsilon_{n+1} = \frac{E}{1 - x} |x_{n+1} - x_n|$  $\sum_{n+1}$  =  $\frac{L}{1-L}|x_{n+1}-x_n|$ *L*  $\frac{L}{I} |x_{n+1} \varepsilon_{n+1} = \frac{E}{1-L} |x_{n+1} - x_n|$  constituye asimismo una cota del error en  $x_{n+1}$ , cota que puede ser calculado después de la determinación de *x*n+1.

Si se pretende determinar *s* con un error absoluto inferior a un valor dado de tolerancia ( $\delta$ ), definido en el inicio, deberá verificarse que  $\varepsilon_{n+1} \leq \delta$ . Para utilizar este criterio de parada, debe determinar *L* antes de iniciar la aplicación del método.

**Ejemplo 4** Utiliza el método iterativo simple para determinar una aproximación, con un error absoluto inferior a 5x10<sup>-5</sup>, del (único) cero de la función  $f(x)=1+x+e^x=0$ , que se sabe esta en el intervalo [-2, -1].

# **Solución**

*Función de iteración y valor inicial*

*Haciendo*  $F(x) = -1 - e^x$  se tiene que  $f(x)=0 \Leftrightarrow x = F(x)$ 

*Se verifica que L*=max  $\frac{x}{5}$   $\frac{[0.2, -1]}{[0.2, -1]}$   $\frac{|F'(x)|}{[0.2, -1]}$   $\frac{[0.2, -1]}{[0.2, -1]}$ 

Escogiendo  $x_0$  = -2 se garantiza la convergencia del método.

*L*

Una función  $F(x) = \log_e ( -1 - x)$ ~<br>~  $F(x) = \log_e(-1-x)$  no puede ser utilizada pues se tiene que max<sub>x</sub>  $(x) > 1$  $|\widetilde{F}'(x)| > 1$  en cualquier vecindad de la solución!

*Estimación del error*

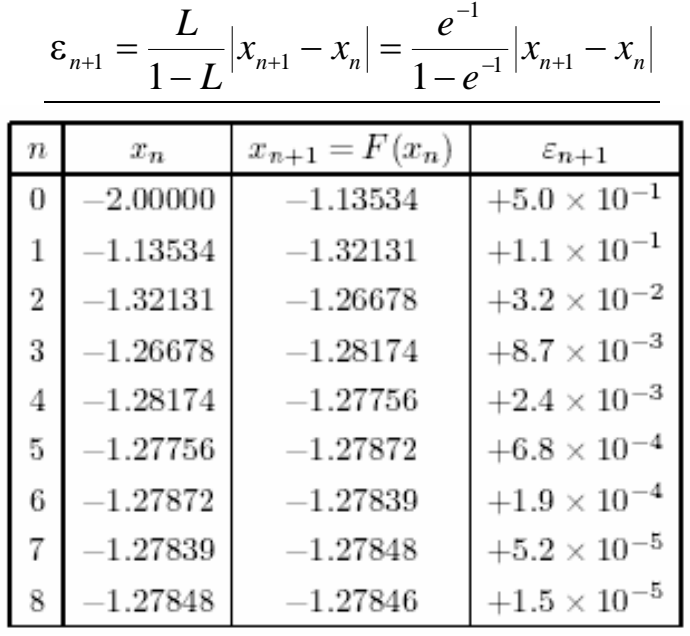

#### *Solución*

s $\approx$  -1.27846, con un error absoluto inferior a 2x10<sup>-5</sup>

# **Ejemplo 5**

Un balance de masa para las aguas de un lago contaminado puede ser escrita como:

*w* –  $QC$  –  $KV\sqrt{}C$ *dt*  $V \frac{dC}{dt} = W - QC -$ Donde V=1x10<sup>6</sup> m<sup>3</sup>, Q=1x10<sup>5</sup> m<sup>3</sup>/año, w=1x10<sup>6</sup>gr/año, K = 0.2(m<sup>3</sup>.g)<sup>0.5</sup>/m<sup>3</sup>/año a) Se desea encontrar la concentración C en estado estacionario (independiente del tiempo).Use el método de las aproximaciones sucesivas, sólo 03 iteraciones, iniciando  $\cos C_0 = 5g/m^3$ .

b)  $\lambda$  Es único el punto fijo en C<sub>o</sub> $\pm$ 1?

#### **Solución**

a) En estado estacionario  $\frac{ac}{1} = 0$ *dt*  $\frac{dC}{dt} = 0$ , entonces  $f(C) = w - QC - KV\sqrt{C} = 0$ Algoritmo de aproximaciones sucesivas  $C_{i+1} = F(x_i) = 10 - 2\sqrt{C_i}$ prueba de la convergencia:  $F(C) = \frac{1}{\sqrt{2}}$ 5  $C\left.\right|_{co=}$  $\leq 1$  $x_1 = 5.5279$  $x_2$  = 5.2977  $x_3 = 5.3966$ 

b)  $a=4$ ,  $b=6$   $\rightarrow$  g(a)=6 y g(b)= 5.1010 *F*(a) *y F*(b) *y* los valores que se generan del algoritmo { $x_i$ } pertenecen a [a,b] (Contexto cerrado), por lo tanto decimos que el punto fijo es único en [a,b]

#### **5. Método de Newton**

El métodos de Newton es uno de los métodos mas poderosos para resolver ecuaciones del tipo  $f(x) = 0$ . Tal como en el caso del método iterativo simple (del que puede ser considerado un caso particular), este método parte de un estimado inicial *x*<sup>0</sup> y genera una sucesión {*x*<sup>n</sup> } de una forma recurrente.

Cada nuevo valor de la sucesión, *x*n+1, es determinado como el punto de intersección con el eje de la *x* de la recta tangente del grafico de la función en el punto (*x*n,*f*(*x*n)), o sea, en el punto correspondiente al valor anterior de la sucesión.

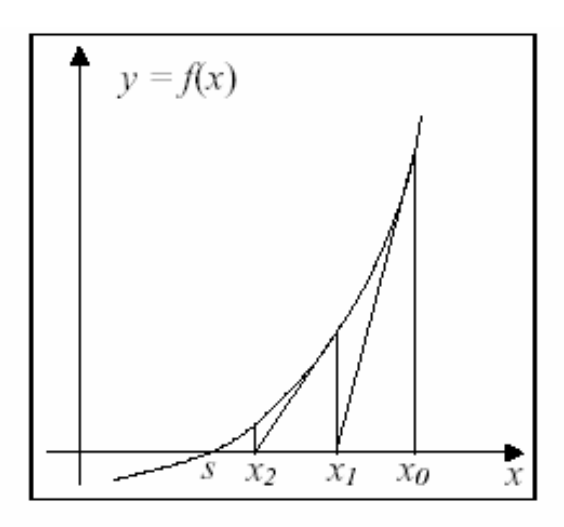

**Figura 8 Método de Newton**

La expresión de recurrencia que permite determinar  $x_{n+1}$  en función de  $x_n$  se obtiene fácilmente notando que la recta tangente al grafico de *f* en el punto  $(x_n, f(x_n))$  puede ser descrito por la ecuación:

$$
y = f(x_n) + f'(x_n)(x - x_n)
$$

De acuerdo con lo expuesto antes, esta recta pasará también por el punto  $(x_{n+1},0)$ . Sustituyendo en la ecuación de la recta este punto y resolviendo la ecuación obtenida para  $x_{n+1}$  se obtiene:

$$
x_{n+1} = x_n - \frac{f(x_n)}{f'(x_n)}
$$

Que será entonces una expresión de recurrencia del método de Newton. Refiérase que en este la función de recurrencia  $x_{n+1} = F(x_n)$  donde:

$$
F(x) = x - \frac{f(x)}{f'(x)}
$$

Nótese que  $f'(x) \neq 0$ , se tiene que:

$$
f(x) = 0 \Leftrightarrow x = x - \frac{f(x)}{f'(x)}
$$

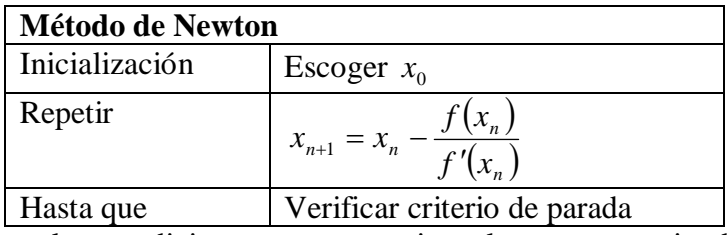

Antes de presentar las condiciones que garanticen la convergencia del método de Newton, se muestra gráficamente en la figura 9 algunas situaciones en que el método no produce sucesiones convergentes para la solución de ecuaciones que se pretende calcular.

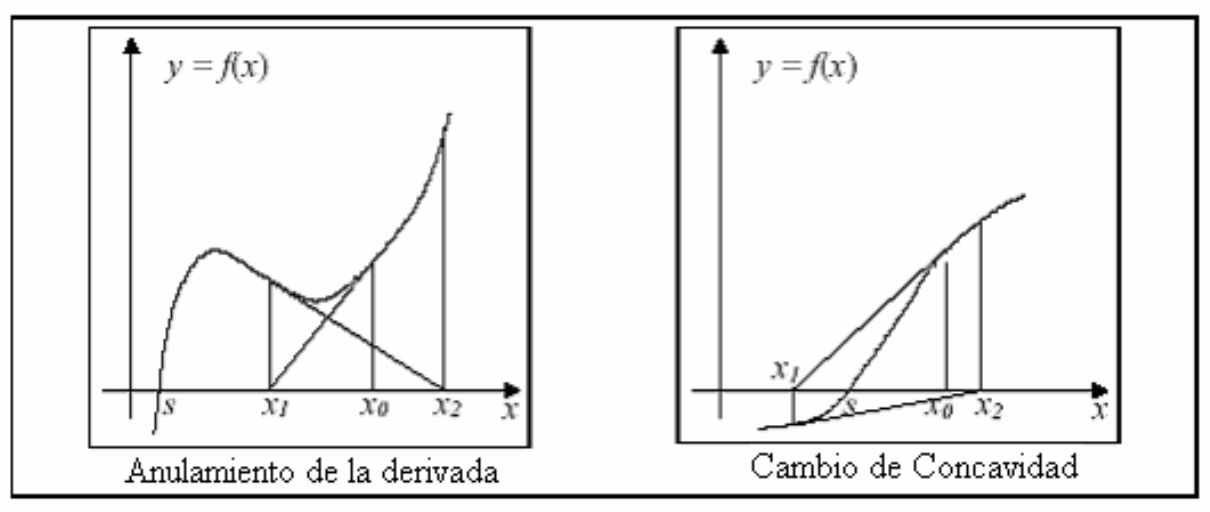

Figura 9 Comportamientos no deseados del método de Newton Raphson

El teorema presentado a continuación nos dan las condiciones suficientes para la convergencia del método de Newton. Estas condiciones no son, en general, necesarias, esto es, en algunas situaciones en que estas no se verifican el método converge.

**Teorema 8** Sea  $f \in C^2([a, b]; \mathfrak{R})$ tal que  $f'(x) \neq 0$ , y  $f''(x) \leq 0$  ó  $f''(x) \geq 0$  en [*a*, *b*]. Sean además *s* un (único) cero de *f* en ([*a*, *b*]. Entonces una sucesión generada por el Método de Newton converge para s siempre que el punto inicial  $x_0 \in [a,b]$  satisface  $f'(x_0) f''(x_0) \ge 0$ . Además, una sucesión generada es monótona.

Demostración

Consideremos el caso  $f' > 0$  y  $f'' \ge 0$  (Los otros casos tienen una demostración semejante).

Sea entonces  $x_0 \in [a,b]$  tal que  $f(x_0) \ge 0$ , de tal forma que  $f'(x_0) f''(x_0) \ge 0$ . Como *f* 

es creciente y el cero s es único se tiene entonces que  $x_0 \geq s$ . Como  $(x_0)$  $(x_0)$ 0  $\dot{y}_1 = x_0 - \frac{f(x_0)}{f'(x_0)}$  $x_1 = x_0 - \frac{f(x)}{g(x)}$  $\overline{\phantom{a}}$  $= x_0 - \frac{J(0.0)}{15}$  se

tendrá que  $x_1 \leq x_0$ .

El desarrollo de Taylor de f en torno al punto  $x_0$  permite escribir

$$
f(s) = f(x_0) + f'(x_0)(s - x_0) + \frac{f''(\xi_0)}{2}(s - x_0)^2
$$

Para algún  $\xi_0$  entre  $x_0$  y *s*. Como, por hipótesis,  $f(s) = 0$ , se tiene

$$
s - x_0 = -\frac{f(x_0)}{f'(x_0)} - \frac{f''(\xi_0)}{2f'(x_0)}(s - x_0)^2 \le -\frac{f(x_0)}{f'(x_0)}
$$

Atendiendo a los signos de *f* y *f* . Como  $(x_0)$  $(x_0)$ 0  $x_1 = x_0 - \frac{f(x_0)}{f'(x_0)}$  $x_1 = x_0 - \frac{f(x)}{g(x)}$  $\overline{\phantom{a}}$  $= x_0 - \frac{J(x_0)}{s!}$ , entonces  $x_1 \leq s$ .

Suponiendo que  $x_n \geq s$ , y argumentando como antes, es posible concluir que  $x_{n+1} \leq x_n$  y también que  $x_n \geq s$ .

Se ha demostrado por inducción, que  $\{x_n\}$ es decreciente y limitada inferiormente por s. Entonces  $\{x_n\}$ es convergente, para un valor dado z, en el intervalo  $[a,b]$ .

Como la función  $\left( x\right)$  $f(x) = x - \frac{f(x)}{f(x)}$ *f x*  $F(x) = x - \frac{f(x)}{f(x)}$  $\overline{\phantom{a}}$  $= x - \frac{f(x)}{f(x)}$  es continua y como  $x_{n+1} = F(x_n)$ , entonces  $z = F(z)$ , y además  $f(z)=0$ , demostrándose que la sucesión converge para un cero de f en [*a*,*b*]. Siendo este cero único (debido a la monotonía estricta de f) concluyéndose finalmente que z=s.

Vamos ahora a determinar la evolución del error de aproximación para las estimaciones generadas por el método de Newton. En la exposición que se sigue se supone que {*x*<sup>n</sup> } esta incluida en el intervalo [*a*,*b*]. Una vez más, el desarrollo de Taylor de f en torno de xn, garantiza la existencia de  $\xi_n$  entre  $x_n$  y s tal que

$$
f(s) = f(x_n) + f'(x_n)(s - x_n) + \frac{f''(\xi_n)}{2}(s - x_n)^2
$$

Una vez que  $f(s)=0$ , esta expresión puede ser escrita en la forma (suponiendo  $f'(x_n) \neq 0$ )

$$
s = x_n - \frac{f(x_n)}{f'(x_n)} - \frac{f''(\xi_n)}{2f'(x_n)}(s - x_n)^2
$$

como  $(x_n)$  $(x_n)$ 1 *n*  $f_{n+1} = x_n - \frac{f(x_n)}{f'(x_n)}$  $x_{n+1} = x_n - \frac{f(x)}{f(x)}$  $x_{n}$  =  $x_{n}$  –  $\frac{f(x_{n})}{f'(x_{n})}$ , se concluye entonces que

$$
|s - x_{n+1}| = \frac{|f''(\xi_n)|}{2|f'(x_n)|} |s - x_n|^2
$$

Definiendo ahora  $M_2 = \max_{x \in [a,b]} |f''(x)|$  y  $m_1 = \min_{x \in [a,b]} |f'(x)|$ , suponiendo que  $m1 > 0$ , y siendo  $\varepsilon_n$  una cota de  $|s - x_n|$ , podemos afirmar que  $\varepsilon_{n+1}$  dado por

$$
\varepsilon_{n+1} = \frac{M_2}{2m_1} \varepsilon_n^2
$$

será una cota de  $|s - x_{n+1}|$ . Es ahora posible concluir que

$$
\varepsilon_n = \frac{2m_1}{M_2} \left(\frac{M_2}{2m_1} \varepsilon_0\right)^{2^n}
$$

es una cota de  $|s - x_n|$ , desde que  $\varepsilon_0$  es una cota de  $|s - x_0|$ . Nótese que esta cota del error de aproximación apenas es útil cuando  $\frac{m_2}{2} \varepsilon_0$  < 1  $2m_1$ <sup> $\degree$ <sub>0</sub></sup> 1  $\frac{2}{5}\varepsilon_{0}$  < *m M*

**Ejemplo 6**. Utilizar el método de Newton para determinar una aproximación, con un error absoluto inferior a 5x10<sup>-6</sup>, del (único) cero de la función  $f(x)=1+x+e^x$ , que se sabe esta en el intervalo [-2, -1].

#### **Solución**

*Condiciones de Convergencia*  $f''(x) = e^x \to f'' > 0$  $f'(x) = 1 + e^x \to f' > 0$ 

El método converge desde que x0 esta a la derecha del cero, garantizando que  $f'(x_0) f''(x_0) \geq 0$ .

*Valor inicial y estimación del Error*  $[-2,-1]$  $[-2,-1]$ 1 2 –  $\max_{x \in ]-2,-1}$ 2  $x \in [-2, -1]$  $\max_{x \in [-2,-1]} [f''(x)]$  $\min_{x \in [-2, -1]} |f'(x)| = 1$ - $\epsilon$  -2,-- $\epsilon$  -2,- $=$  max  $\sum_{x \in [-2,-1]} |f''(x)| =$  $=\min_{x\in[-2,-1]}|f'(x)|=1+$  $M_2$  = max  $\lim_{x \in [-2,-1]} |f''(x)| = e$  $m_1 = \min_{x \in [-2, -1]} |f'(x)| = 1 + e$ *x x*

Siendo  $x_0$ =-1 (ver arriba), se puede tomar  $\varepsilon_0$ =1 (estimación pesimista).

Así mismo  $\frac{m_2}{2} \varepsilon_0 \approx 0.16 < 1$  $\frac{m_2}{2m_1}\varepsilon_0 \approx 0.16$  < 1 *m*  $\frac{M_2}{\sigma^2} \varepsilon_0 \approx 0.16 < 1$  y la cota de error vista anteriormente puede ser utilizada.

*Iteraciones*

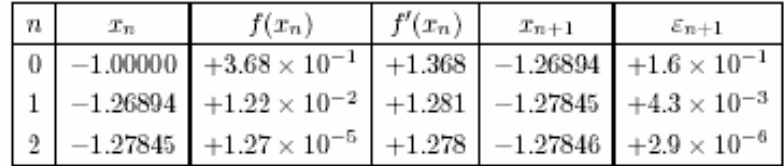

#### *Solución*

 $s \approx -1.27846$  (con todos las cifras exactas)

En este ejemplo se verifica que el método de Newton presenta una convergencia bastante más rápida que los métodos anteriores, consiguiéndose una precisión mayor con un menor número de iteraciones. Como será discutido mas adelante, el método de Newton en la generalidad de los casos es un método de convergencia más rápido. Nótese en tanto que su aplicación exige el cálculo de valores de la derivada de la función y también que las condiciones para su convergencia pueden ser más difíciles de verificar.

**Teorema 9.** Sea  $f \in C^2([a,b]; \mathbb{R})$  y *s* un cero de f en  $[a,b]$ , tal que  $f'(s) \neq 0$ , entonces existe  $\delta > 0$  tal que la sucesión  $\{x_n\}$  generada por el método de Newton converge para *s* siempre que  $x_0 \in [s-\delta, s+\delta]$ 

#### **6. Problemas resueltos**

#### **Problema 1**

Un cable telefónico suspendido entre dos postes tiene un peso de  $\alpha$  Kilogramosfuerza/m. La tensión en medio del cable es obtenida por la solución de la siguiente ecuación:

$$
\frac{2T}{\alpha} \operatorname{senh}\!\left(\frac{\alpha L}{2T}\right) = S
$$

Donde:

S es la longitud del cable = 32m. L es la distancia entre los dos postes = 30m.  $\alpha$  = 0.10 Kgf/m Se pide:

a) Utilice el método de la bisección para hallar la tensión T a partir de las siguientes condiciones : intervalo inicial [ 2 3], Tol= 1E-2.

# **Solución**

Resolviendo por bisección  $x = T$ 

$$
f(x) = 20x \sinh\left(\frac{1.5}{x}\right) - 32
$$
  

$$
a = 2 \qquad b = 3 \qquad f(a)*f(b) < 0
$$

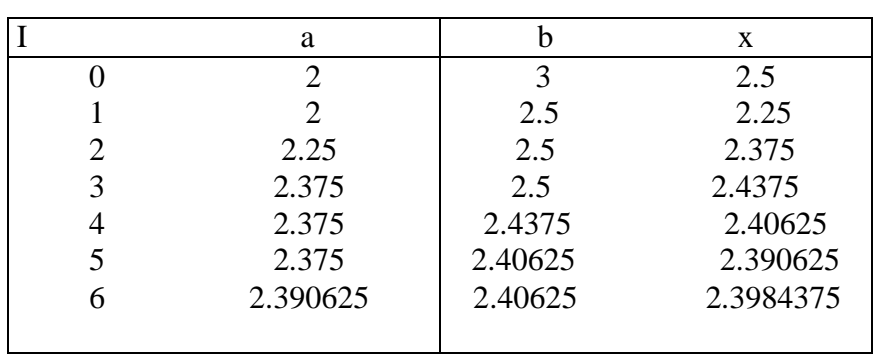

b) El valor hallado en la última iteración del item a) considérelo como valor inicial para aplicar el método de Newton Rapshon. Muestre el algoritmo y realice 02 iteraciones. Obtenga el error en la última iteración.

#### **Solución**

$$
f(x) = 20x \sinh\left(\frac{1.5}{x}\right) - 32
$$

$$
\frac{df(x)}{dx} = 20x \sinh\left(\frac{1.5}{x}\right) - \frac{30}{x} \cosh\left(\frac{1.5}{x}\right)
$$

$$
x_{i+1} = x_i - \frac{f(x_i)}{f'(x_i)} \quad \text{isoch}
$$

Algoritmo:

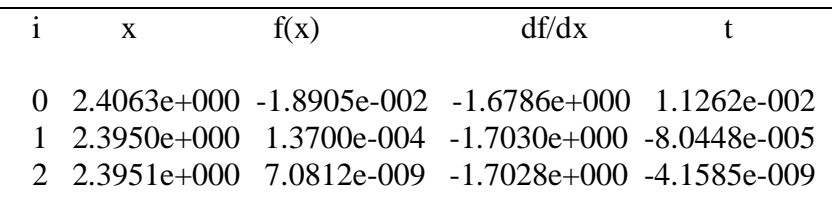

i=0,1, 2

Error =  $4.1585e-009$ 

c) ¿Es posible encontrar un algoritmo del punto fijo para encontrar el cero cercano a 2.3?. Si su respuesta es afirmativa encuentre el algoritmo. Justifique.

#### **Solución**

$$
g(x) = \frac{1.5}{a \sinh\left(\frac{8}{5x}\right)}
$$

$$
g'(x) = \left(\frac{7.5}{a \sinh\left(\frac{8}{5x}\right)\right)^2 \sqrt{25 + 64 \cdot x^2}}\right)_{2.3} < 1
$$

$$
x_{i+1} = \frac{1.5}{a \sinh\left(\frac{8}{5x}\right)}
$$

Algoritmo

i=0,1,2...

 $\bigg\}$ J

*i x*

5

 $\overline{\phantom{a}}$  $\setminus$ 

*a*

# **Problema 2**

Demuestre que la siguiente sucesión converge a  $\sqrt{R}$ :

$$
x_{n+1} = \frac{x_n \left(x_n^2 + 3R\right)}{3x_n^2 + R}
$$

Realice 03 iteraciones a partir de  $x_0 = 1.5$ , para estimar  $\sqrt{3}$  y comente sus resultados.

#### **Solución**

Sea:  $\lim_{n\to\infty} x_{n+1} = \lim_{n\to\infty} x_n = s$ , el valor al cual debe converger.

$$
s = \frac{s(s^2 + 3R)}{3s^2 + R}
$$
  
\n
$$
3s^3 + sR = s^3 + 3sR
$$
  
\n
$$
2s^3 = 2sR
$$
  
\n
$$
s^2 = R
$$
  
\n
$$
s = \sqrt{R}
$$
  
\nAplicando el algoritmo:  
\nx1 = 1.73076923076923  
\nx2 = 1.73205080739327  
\nx3 = 1.73205080756888

Donde las 14 cifras decimales son exactas comparadas con  $\sqrt{3}$ , la convergencia es rapidísima.

# **Problema 3**

El desplazamiento *x* (metros) de una masa que experimenta una oscilación amortiguada varia con el tiempo *t* (segundos) según el modelo:

$$
x = -0.1 e^{\beta t} [\cos (\omega t) - (\beta/\omega) \sin (\omega t)]
$$

Donde  $\beta$  y  $\omega$  tienen unidades de <sup>seg<sup>-1</sup>. Al realizar mediciones se obtiene un</sup> desplazamiento x de 0.0162 metros en un instante t de 0.41 segundos,  $\omega = 7.5 \text{ seg}^{-1}$ . Determine el parámetro $^{\beta}$  .

a) Localice la raiz o raices

- b) Realice 03 iteraciones del método de bisección y muestre el error.
- c) A partir de la aproximación obtenida en b) realice 03 iteraciones de Newton-Raphson y muestre el error.

**Solución**

a) Tabulando :

$$
f(\beta) = 0.0162 + 0.1e^{0.41\beta} \bigg( \cos(7.5 * 0.41) - \frac{\beta}{7.5} \, \text{sen}(7.5 * 0.41) \bigg)
$$

 $\beta$   $f(\beta)$ 

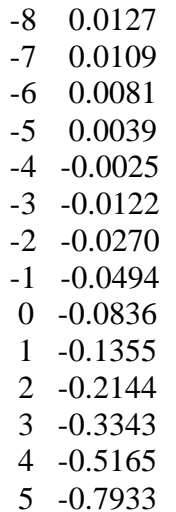

Se observa que la única raíz debe estar en [-5,-4].

b) Aplicando bisección:

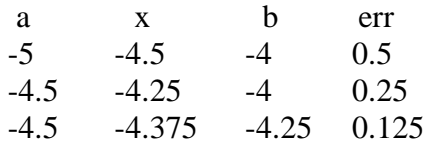

Raíz aproximada -4.375 y error es de 0.125

c) Aplicando Newton-Raphson:

$$
\beta_{n+1} = \beta_n - \frac{f(\beta_n)}{f'(\beta_n)}
$$

x0=-4.37500000000000 x1=-4.33776519902844 err1=0.03723480097156 x2=-4.33805268463188 err2= 2.874856034402740e-004 x3=-4.33805270194987 err3= 1.731798970894261e-008

#### **Problema 4**

Dada la función  $f(x) = x - 2 + \ln x$ 

(a) Localizar gráficamente las raíces de ecuación

(b) Realizar una iteración utilizando el método de Newton tomando x0 =1.5

#### **Solución**

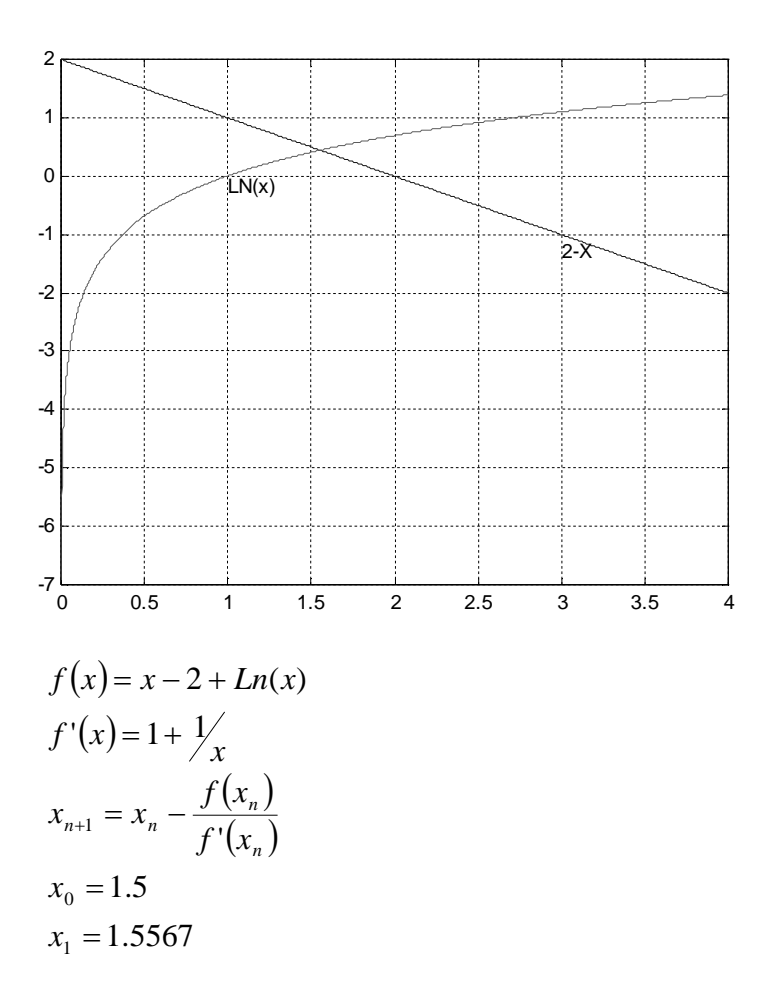

#### **7. Problemas Propuestos**

- (a) Trate de encontrar todos los ceros de  $f(x) = cos(x) cos(3x)$  por un procedimiento gráfico o analítico. Enseguida utilice un método numérico para aproximar los ceros que se encuentran en el intervalo  $[-2\pi,2\pi]$ .
- (b) Argumente por medios gráficos que la ecuación  $x = tan(x)$  tiene infinitas soluciones. Conjeture el valor de dos de esas soluciones y confirme su conjetura con un método numérico.
- (c) Evalúe

$$
S = \sqrt[3]{6 + \sqrt[3]{6 + \sqrt[3]{6 + \dots}}}
$$

Sugerencia: Sea  $x0=0$  y considere  $g(x) = \sqrt[3]{6} + x$ . El número S es un punto fijo de la función g

(d) Sea  $f(x) = x^2 - a$  demostrar que el método de Newton lleva a la recurrencia:

$$
x_{n+1} = \frac{1}{2} \left( x_n + \frac{a}{x_n} \right)
$$

 $R$ 

# **II. Sistemas de Ecuaciones No Lineales**

#### **1. Introducción**

En este capitulo abordaremos el problema de solución numérica de los sistemas de ecuaciones no lineales. Un sistema de *n* ecuaciones con *n* variables  $x_1, x_2,..., x_n$  puede ser descrito en la forma:

$$
\begin{cases}\nf_1(x_1, x_2, \Lambda, x_n) = 0 \\
f_2(x_1, x_2, \Lambda, x_n) = 0 \\
M \\
f_n(x_1, x_2, \Lambda, x_n) = 0\n\end{cases}
$$

Donde  $f_1, f_2, \ldots, f_n$  son funciones de <sup>n</sup> en

Utilizando una notación mas compacta, podemos definir el vector  $x = (x_1, x_2, ..., x_n)^T$  y la función  $F: \longrightarrow$  <sup>n</sup> de acuerdo con:

$$
F(x) = \begin{bmatrix} f_1(x) \\ f_2(x) \\ M \\ f_n(x) \end{bmatrix} = \begin{bmatrix} f_1(x_1, x_2, \Lambda, x_n) \\ f_2(x_1, x_2, \Lambda, x_n) \\ M \\ f_n(x_1, x_2, \Lambda, x_n) \end{bmatrix}
$$

Podemos escribir el sistema de ecuaciones como:

$$
F(x) = 0
$$

**Ejemplo 1** El sistema de ecuaciones:

$$
\begin{cases} x_1 + \frac{1}{2}Ln(x_1x_2) - 2 = 0\\ x_1x_2 + 5x_2 - 3 = 0 \end{cases}
$$

Puede ser re-escrito en la forma *F*(*x*)=0 definiendo la función:

$$
F: \mathfrak{R}^n \to \mathfrak{R}^n
$$

$$
x \alpha \left[ x_1 + \frac{1}{2} Ln(x_1x_2) - 2 \atop x_1x_2 + 5x_2 - 3 \right]
$$

En la casi totalidad de las situaciones no existen métodos directos para la solución de sistemas de ecuaciones no lineales, siendo necesario recurrir a los métodos iterativos. En las secciones siguientes estudiaremos dos métodos iterativos para la solución de ecuaciones no lineales.

#### **2. Método Iterativo simple (Iteración del Punto Fijo)**

Análogamente al caso unidimensional, el método iterativo simple se base en la posibilidad de escribir el sistema de ecuaciones  $F(x)=0$  en otro equivalente de la forma:

 $x = G(x)$ Donde  $G: \mathbb{R}^n \to \mathbb{R}^n$ , o sea,  $x_1 = g_1(x_1, x_2, \Lambda, x_n)$  $(x_1, x_2, \Lambda, x_n)$  $x_n = g_n(x_1, x_2, \Lambda, x_n)$  $\overline{1}$  $\overline{\mathcal{L}}$  $\Big\}$ ↑  $=$  $=$  $n = \delta_n \setminus \Lambda_1, \Lambda_2, \Lambda_2, \Lambda_n$ *n*  $x_n = g_n(x_1, x_2, \Lambda, x_3)$  $x_2 = g_2(x_1, x_2, \Lambda, x_3)$  $, x_2, \Lambda$ ,  $, x_2, \Lambda$ ,  $_1, \mathcal{X}_2$  $2 - 52 \binom{1}{2}$  $\Lambda$ M  $\Lambda$ Donde  $g_1, g_2, \Lambda$ ,  $g_n$  son los componentes de *G*. Los métodos iterativos simples consisten entonces en generar una sucesión de puntos en n por medio de la relación de recurrencia:

$$
x_{(k)} = G(x_{(k-1)}), \quad k = 1, 2, \Lambda
$$

a partir de un punto inicial  $x_{(0)}$ . Se pretende que esta sucesión de puntos en  $\Box$ <sup>n</sup> converja para un punto fijo *s* de la función *G*, esto es, tal que *s* = *G*(s) que será por tanto solución del sistema original, o sea, tal que  $F(s)=0$ .

Este método es totalmente análogo al método iterativo simple ya estudiado, siendo ahora necesario calcular en cada iteración las nuevas estimaciones de todas las variables.

**Ejemplo 2** Re- escribiendo el sistema:

$$
\begin{cases} x_1 + \frac{1}{2}Ln(x_1x_2) - 2 = 0\\ x_1x_2^2 + 5x_2 - 3 = 0 \end{cases}
$$

a la forma equivalente:

ACIBAH

$$
\begin{cases} x_1 = 2 - \frac{1}{2} Ln(x_1 x_2) \\ x_2 = \frac{1}{5} (3 - x_1 x_2^2) \end{cases}
$$

se obtiene la siguiente expresión de recurrencia:

$$
\begin{cases} x_{1,(k)} = 2 - \frac{1}{2} Ln(x_{1,(k-1)}x_{2,(k-1)}) \\ x_{2,(k)} = \frac{1}{5} (3 - x_{1,(k-1)}x_{2,(k-1)}^2) \end{cases}
$$

Partiendo de la estimación inicial  $x_{1,(0)} = 1$  y  $x_{2,(0)} = 1$ , se obtiene los siguientes resultados

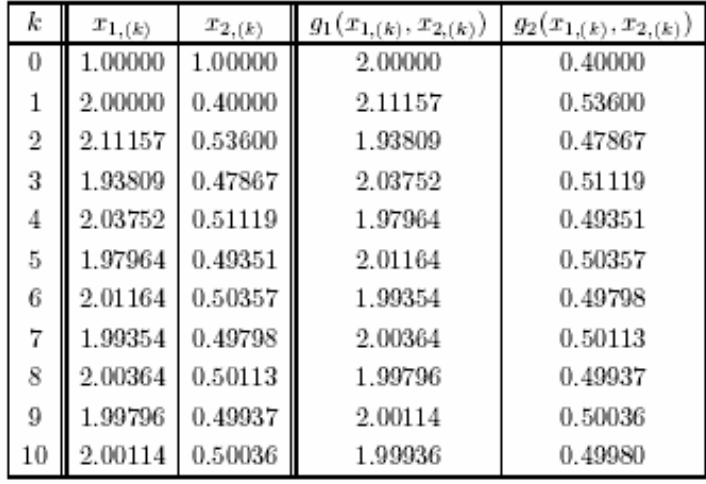

Como pasa con todos los métodos iterativos, es importante analizar la convergencia del método iterativo simple. El siguiente resultado nos da las condiciones suficientes para la convergencia del método iterativo simple. Es de notar la semejanza entre estas condiciones y las presentadas para el caso unidimensional

**Teorema** 1 Sea D $\subset$  <sup>n</sup> un conjunto cerrado y convexo. Sea G: D  $\rightarrow$  <sup>n</sup> de clase C<sup>1</sup> Y sea  $\|\cdot\|$  una norma en  $\overline{\phantom{a}}^n$ . Si:

 $\mathbb{R}$   $\mathbb{R}$ 

i) 
$$
||J_G(x)|| \le L < 1
$$
  $\forall x \in D$   
ii)  $G(D) \subset D$ 

Entonces:

- i) existe uno y solo un valor de  $z \in D$  tal que  $z = G(z)$
- ii) el método iterativo simple converge para *z*, cualquiera que sea  $x^{(0)} \in D$
- iii) Se verifica que:

$$
\|z - x^{(k)}\| \le \frac{L}{1 - L} \|x^{(k)} - x^{(k-1)}\|
$$

El siguiente ejemplo ilustra la aplicación de este teorema en la solución de un sistema de ecuaciones no lineales

**Ejemplo 2** Consideremos el sistema de ecuaciones

$$
\begin{cases}\n4x_1 - \cos(x_1 + x_2) = 4 \\
3x_2 - \sin(x_1 + x_2) = 6\n\end{cases}
$$

Re- escribiendo este sistema en la forma

$$
\begin{cases}\n x_1 = 1 + \frac{1}{4} \cos(x_1 + x_2) \\
 x_2 = 2 + \frac{1}{3} \sin(x_1 + x_2)\n\end{cases} (1)
$$

.

y definiendo

$$
G(x) = \begin{bmatrix} g_1(x) \\ g_2(x) \end{bmatrix} = \begin{bmatrix} 1 + \frac{1}{4}\cos(x_1 + x_2) \\ 2 + \frac{1}{3}\sin(x_1 + x_2) \end{bmatrix}
$$

Se obtiene

$$
J_G(x) = \begin{bmatrix} -\frac{1}{4}\sin(x_1 + x_2) & -\frac{1}{4}\sin(x_1 + x_2) \\ \frac{1}{3}\cos(x_1 + x_2) & \frac{1}{3}\cos(x_1 + x_2) \end{bmatrix}
$$

Fácilmente se verifica que 12  $J_G(x)$   $\Big|_1 \leq \frac{7}{12}$  para cualquier  $(x_1, x_2) \in \Big|_1^2$ . Se concluye asimismo que el sistema tiene una solución única y que el método iterativo simple como una expresión de recurrencia dada por (1) converge para esa solución, cualquiera que sea el punto inicial escogido. En la siguiente tabla se presentan los valores obtenidos partiendo del punto inicial  $x_{1(0)} = 1$  y  $x_{2(0)} = 1$ 

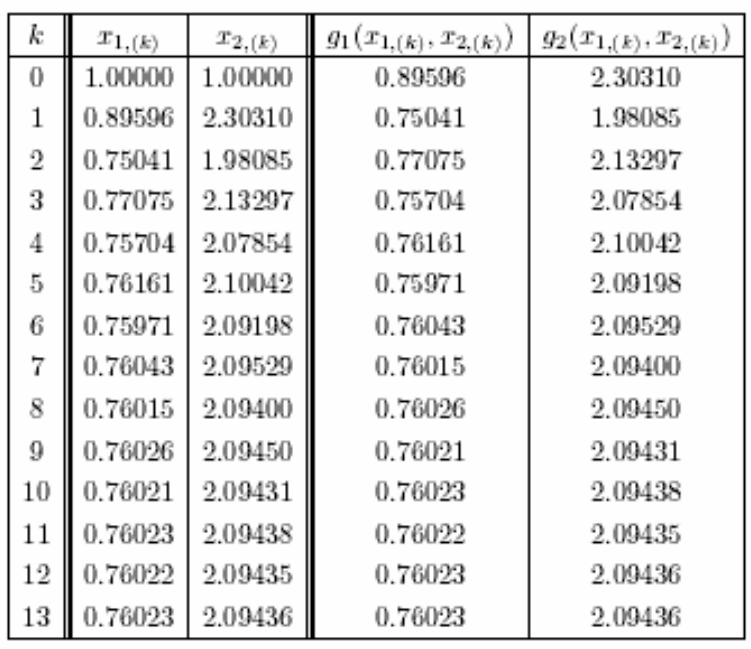

El punto obtenido es  $x_1 = 0.76023$ ,  $x_2 = 2.09436$ 

Las condiciones suficientes de convergencia enunciadas en el teorema 1 permiten guiar la elección de la función de iteración *G*, también como el punto inicial *x*(0). Debemos así mismo escoger una función *G* tal que  $J_G(z) \leq 1$ , para alguna norma subordinada, donde z es la solución deseada. Con estas condiciones es posible garantizar la convergencia del método cualquiera que sea el punto inicial  $x_{(0)}$  suficientemente próximo a z, o sea, tal  $x_{(0)} - z \le \varepsilon$  para  $\varepsilon > 0$  suficientemente pequeño.

#### **3. Newton Raphson**

El método de Newton para la solución de sistemas de ecuaciones es también una generalización del método ya estudiado para el caso unidimensional. Consideremos nuevamente el sistema de ecuaciones  $F(x)=0$ . Suponiendo que la matriz de Jacobianos  $J_F(x)$  es no singular, este sistema es además equivalente a  $J_F(x)^{-1}F(x)=0$ , o también:

$$
x = x - [J_F(x)]^{-1} F(x)
$$

El método de Newton consiste en utilizar esta expresión como relación de recurrencia para generar una sucesión de puntos  ${x_k}$  que se pretenda convergente para la solución *z* del sistema de ecuaciones. Los términos de la sucesión son calculados a partir de

$$
x_{(k)} = x_{(k-1)} - [J_F(x_{(k-1)})]^{-1} F(x_{(k-1)}) \qquad k = 1, 2, \Lambda
$$

Siendo el punto inicial  $x_{(0)}$  convenientemente escogido. Para obtener  $x_{(k)}$  es necesario determinar:

$$
J_{F}(x_{(k-1)}) = \begin{bmatrix} \frac{\partial f_1}{\partial x_1} & \Lambda & \frac{\partial f_1}{\partial x_n} \\ M & O & M \\ \frac{\partial f_n}{\partial x_1} & \Lambda & \frac{\partial f_n}{\partial x_n} \end{bmatrix} x_{(k-1)}
$$

Siendo en seguida calculado  $v_{(k-1)} - [J_F(x_{(k-1)})]$ <sup>1</sup> $F(x_{(k-1)})$ . 1)  $\bigcup F(\mathcal{N}(k-1))\big]$   $\bigcup F(\mathcal{N}(k-1))\big$  $v_{(k-1)} - \left[ J_F \left( x_{(k-1)} \right) \right]^{-1} F \left( x_{(k-1)} \right)$ . Este cálculo se efectúa resolviendo el siguiente sistema de ecuaciones lineales:

$$
J_F(x_{(k-1)})v_{(k-1)} = F(x_{(k-1)})
$$

Finalmente, se obtiene  $x_{(k)}$  a partir de la ecuación:

$$
x_{(k)} = x_{(k-1)} - v_{(k-1)}
$$

El siguiente teorema presenta condiciones suficientes para la convergencia del método de Newton. Tal como en el caso unidimensional, se verifica que este método presenta una convergencia cuadrática desde que la matriz Jacobiana usada en la solución del sistema de ecuaciones sea no singular.

#### **Teorema 2**

Sean F de clase  $C^2$  y z tal  $F(z)=0$ . Si det  $(J_F(z)) \neq 0$  entonces una sucesión generada por el método de Newton es convergente para z cualquiera que sea el punto inicial *x*(0) suficientemente próximo de z. Se verifica además que existe una constante positiva *c* tal que:

$$
\|z - x_{(k)}\| \le c \|z - x_{(k-1)}\|^2
$$

o sea la convergencia es cuadrática.

El siguiente ejemplo ilustra la aplicación del método de Newton en la solución de un sistema de ecuaciones no lineales

**Ejemplo 3** Volvemos al sistema de ecuaciones:

$$
\begin{cases} x_1 + \frac{1}{2}Ln(x_1x_2) - 2 = 0\\ x_1x_2^2 + 5x_2 - 3 = 0 \end{cases}
$$

Definiendo la función:

$$
F(x) = \begin{bmatrix} x_1 + \frac{1}{2}Ln(x_1x_2) - 2 = 0 \\ x_1x_2 + 5x_2 - 3 = 0 \end{bmatrix}
$$

Se obtiene la matriz Jacobiana:

$$
J_F(x) = \begin{bmatrix} 1 + \frac{1}{2x_1} & \frac{1}{2x_2} \\ x_2^2 & 2x_1x_2 + 5 \end{bmatrix}
$$

La expresión de recurrencia del método de Newton tomará para este caso la forma:

$$
\begin{bmatrix} x_{1,(k)} \\ x_{2,(k)} \end{bmatrix} = \begin{bmatrix} x_{1,(k-1)} \\ x_{2,(k-1)} \end{bmatrix} - \begin{bmatrix} v_{1,(k-1)} \\ v_{2,(k-1)} \end{bmatrix}
$$

Donde,

$$
\begin{bmatrix} 1 + \frac{1}{2x_{1,(k-1)}} & \frac{1}{2x_{2,(k-1)}} \\ x_{2,(k-1)}^2 & 2x_{1,(k-1)}x_{2,(k-1)} + 5 \end{bmatrix} \begin{bmatrix} v_{1,(k-1)} \\ v_{2,(k-1)} \end{bmatrix} = \begin{bmatrix} x_{1,(k-1)} + \frac{1}{2}Ln(x_{1,(k-1)}x_{2,(k-1)}) - 2 \\ x_{1,(k-1)}x_{2,(k-1)}^2 + 5x_{2,(k-1)} - 3 \end{bmatrix}
$$

Iniciando las iteraciones en el punto  $x_{1(0)} = 1$  y  $x_{2(0)} = 1$  se obtiene:

$$
F(x_{(0)}) = \left[\begin{array}{c} -1\\3 \end{array}\right]
$$

y también:

$$
J_F(x_{(0)})=\left[\begin{array}{cc}1.5&0.5\\1&7\end{array}\right].
$$

Se tiene entonces que:

$$
\left[\begin{array}{cc}1.5 & 0.5\\1 & 7\end{array}\right]\left[\begin{array}{c}v_{1,(0)}\\v_{2,(0)}\end{array}\right]=\left[\begin{array}{c}-1\\3\end{array}\right].
$$

Resolviendo el sistema:

$$
\left[\begin{array}{c}v_{1,(0)}\\v_{2,(0)}\end{array}\right] = \left[\begin{array}{c}-0.85\\0.55\end{array}\right]
$$

resultando entonces:

$$
\left[\begin{array}{c} x_{1,(1)} \\ x_{2,(1)} \end{array}\right] = \left[\begin{array}{c} 1.85 \\ 0.45 \end{array}\right].
$$

Los resultados se resumen en la siguiente tabla:

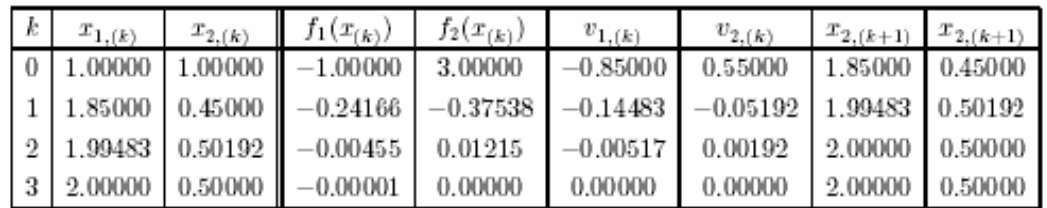

La convergencia cuadrática del método de Newton es notoria en este ejemplo en la que se obtiene una solución de un sistema en 3 iteraciones con error menor a 10<sup>-5</sup>. Esta característica de elevada rapidez es una de las grandes ventajas del método de Newton. Entre las mayores desventajas se incluye el elevado número de operaciones necesarias en la ejecución de cada iteración del método y también la necesidad de recurrir al cálculo de las derivadas de las funciones que definen el sistema de ecuaciones.